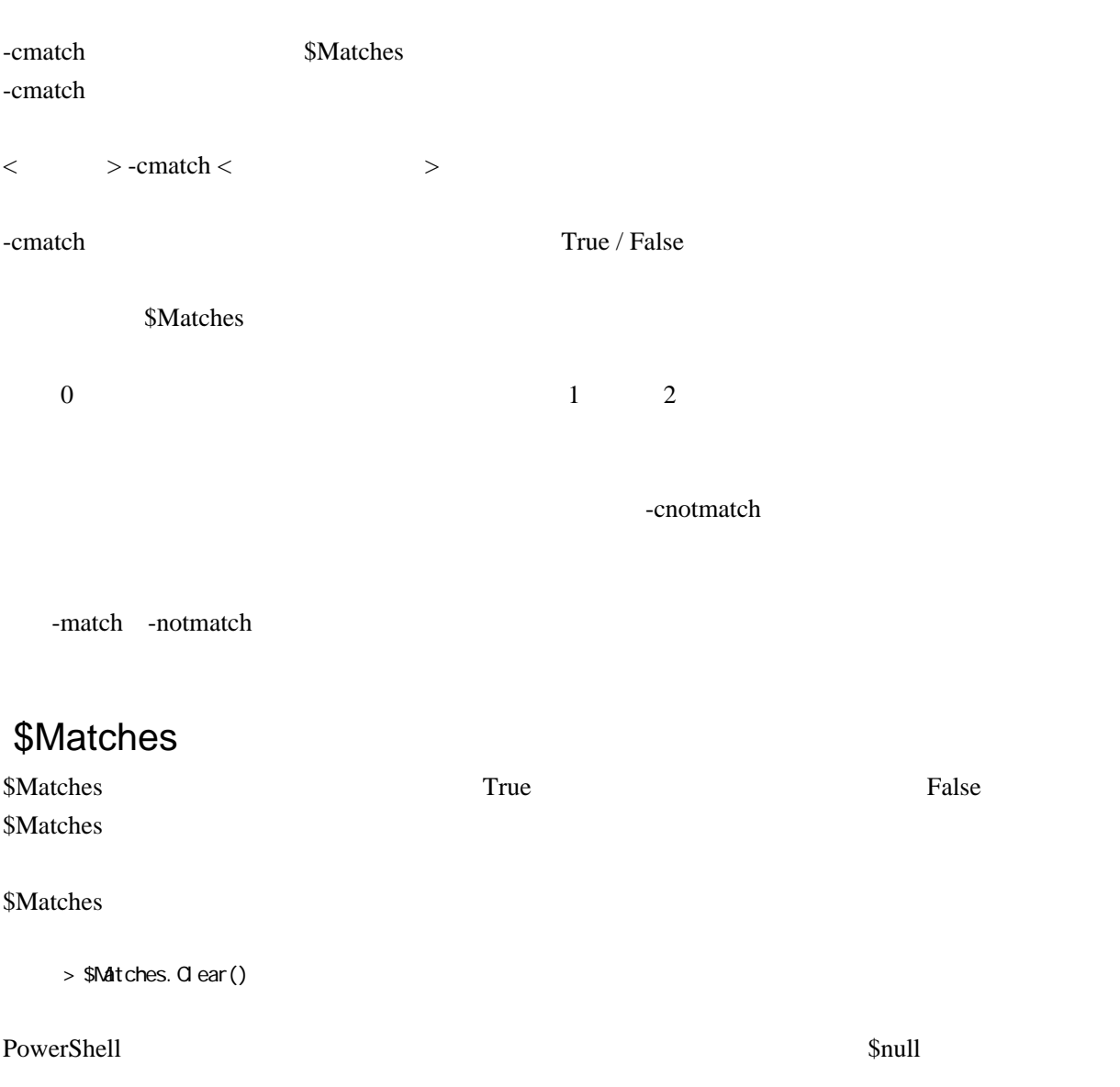

\$Matches \$Matches.Count 0